Dempo Charities Trust DHEMPE COLLEGE OF ARTS & SCIENCE Miramar, Panaji-Goa

## **Non-Conventional Courses Cell Course Proposal Form**

I Ms- Teja &undarkan Lecturer / Sr. Lecturer / in Computer Science & Information to conduct a short duration course details of which are as follows: 1. Name of the Course: GNU Image Manipulation Arogram 2. Duration of the Course: 40 hours 3. Tentative Dates of the Course:  $|8|+|20|8-|0|10|2018$ 4. Course Fee: 1500 fei student 5. A Brief Outline of the Course: (Content of the Course) Introduction, wilber, undoing, common  $GIMP$ to Draw Lines, umark, crimp wizard, Export Painting inth Camp, Selection, Quick mask, Brushes Combining mages, text management, in hance Photographs, color Management, Grid lives Crudes) Surphry (Fu)

- 6. Faculty for the Course: (Number & Names)
	- a) External

b) Internal Ms. Tyja Kundarkan

- 7. Venue for the Course: Computer Sucre Lab 2
- 8. Capacity / Seats
- 9. Assistance required from the Non-Conventional Courses Cell

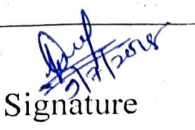

Date: 13/7/2018

Approved by the Principal

/\_€ <sup>S</sup>*So* N P CPr-N , :.,IC\M : ff'"/ ~.Sc. · Cl:rn"pvlu. *6c.,d'..:n* u... ·

## **Short term Course: GNU Image Manipulation Program**

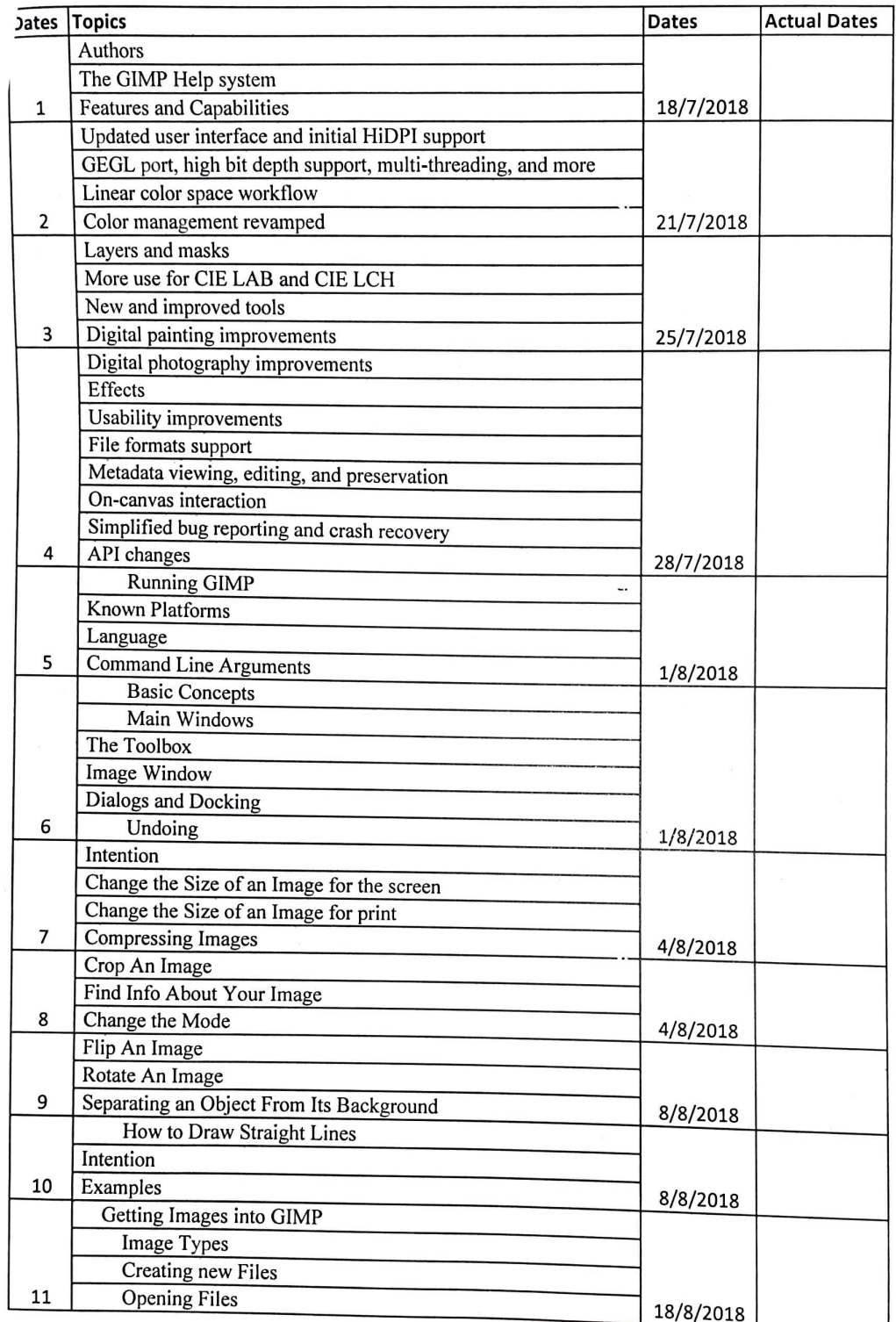

I

D

i

All Zold

 $\ddotsc$ 

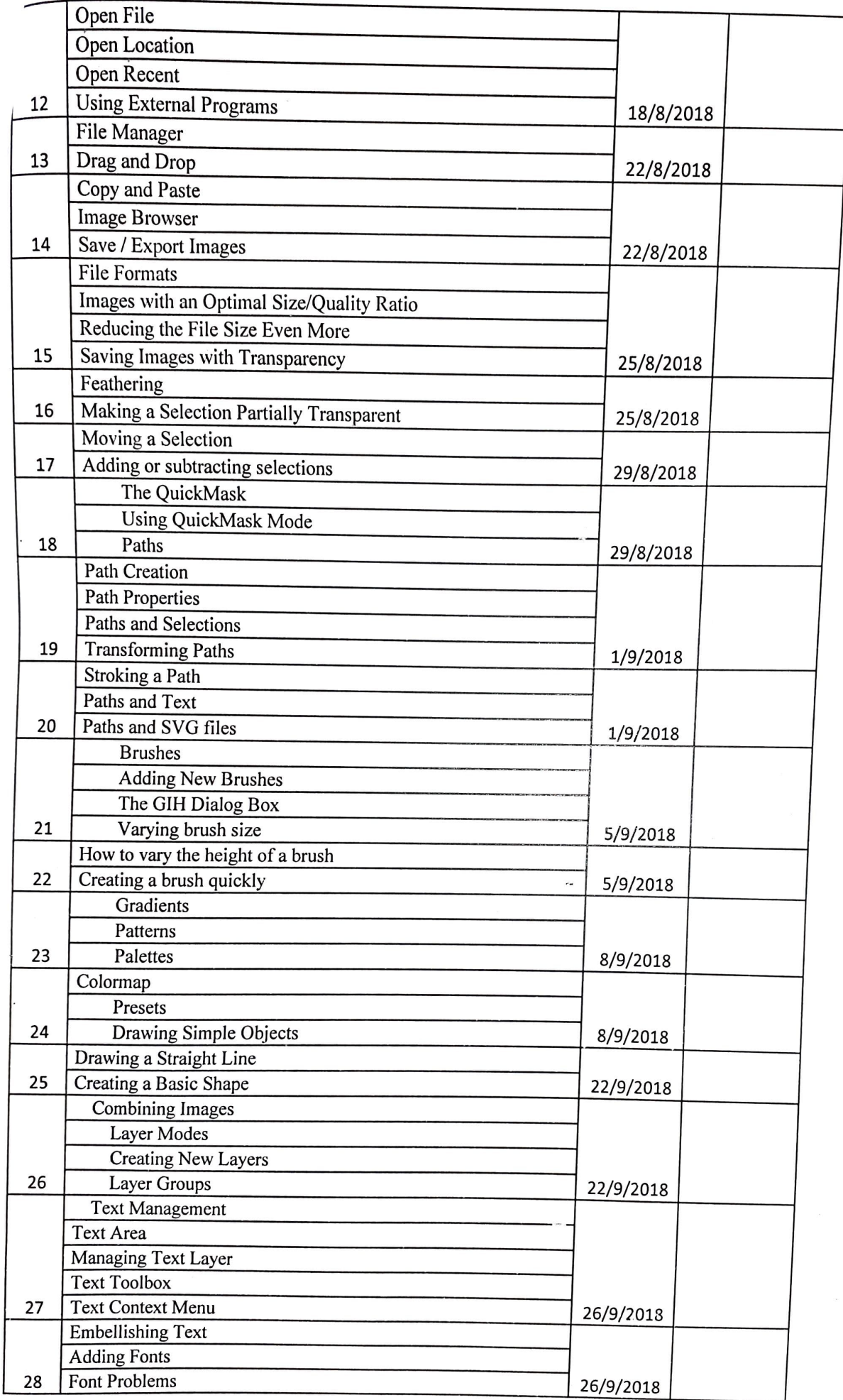

J

**SASSES** 

HHIDA.

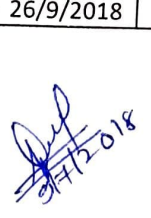

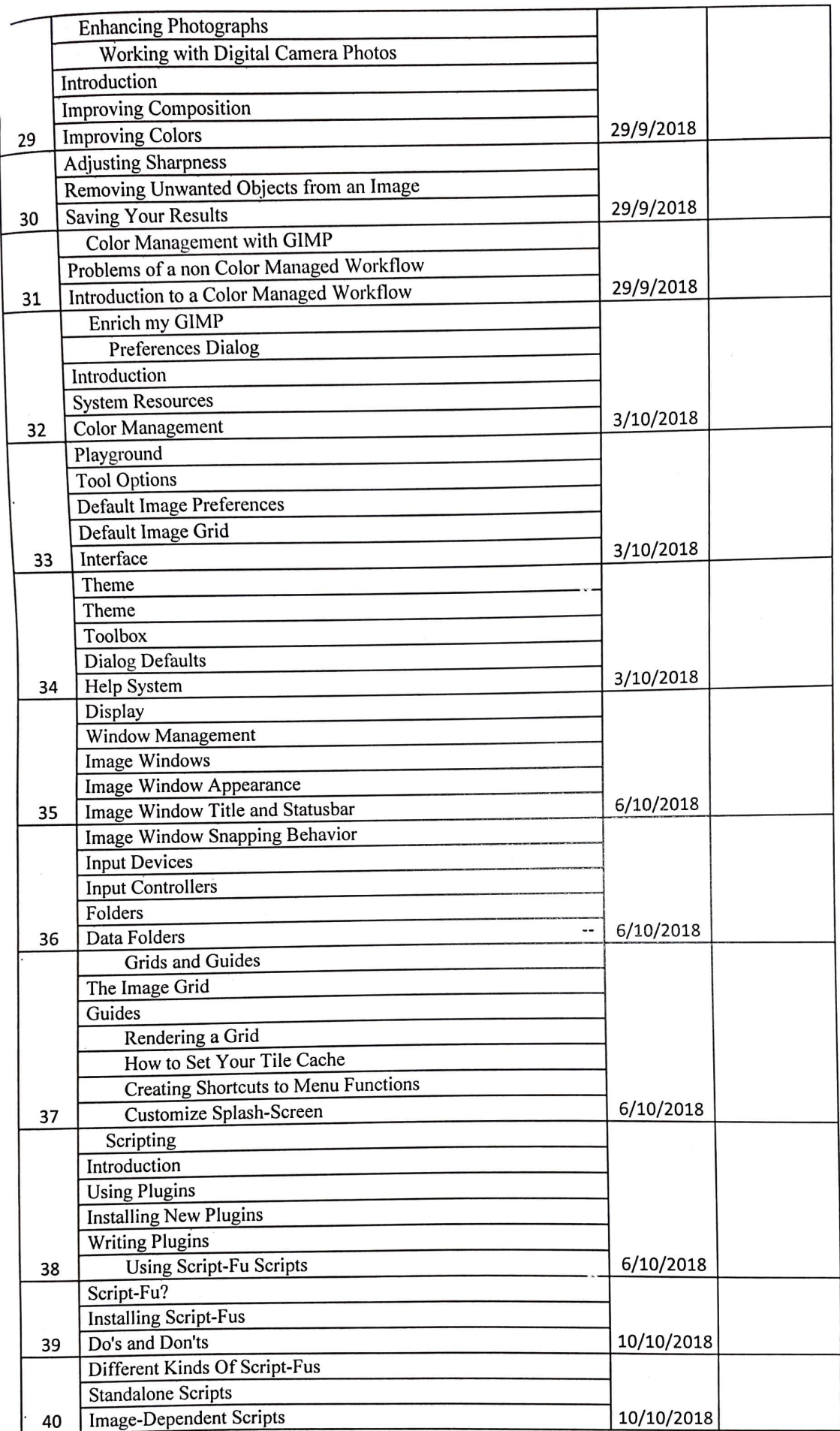

**Date: 9/7/2018** 

**r** 

S

 $\sum_{i=1}^{n}$ 

i

Annie Réja

~~ Ms. **Teja Kundaikar** 

**HOD Computer Science and Information Technology**